<span id="page-0-0"></span>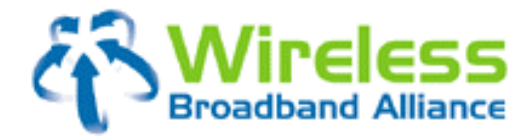

**17 July, 2009** 

by **Wireless Broadband Alliance** 

> **Doc Ref. No.: WBA/RM/LOC01 Version 1.1**

**Filename** WBA Location Standards (WRIX-L) v1.1.doc

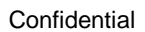

<span id="page-1-0"></span>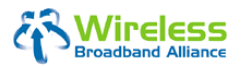

(Doc Ref. No.: WBA/RM/LOC01)

# **TABLE OF CONTENTS**

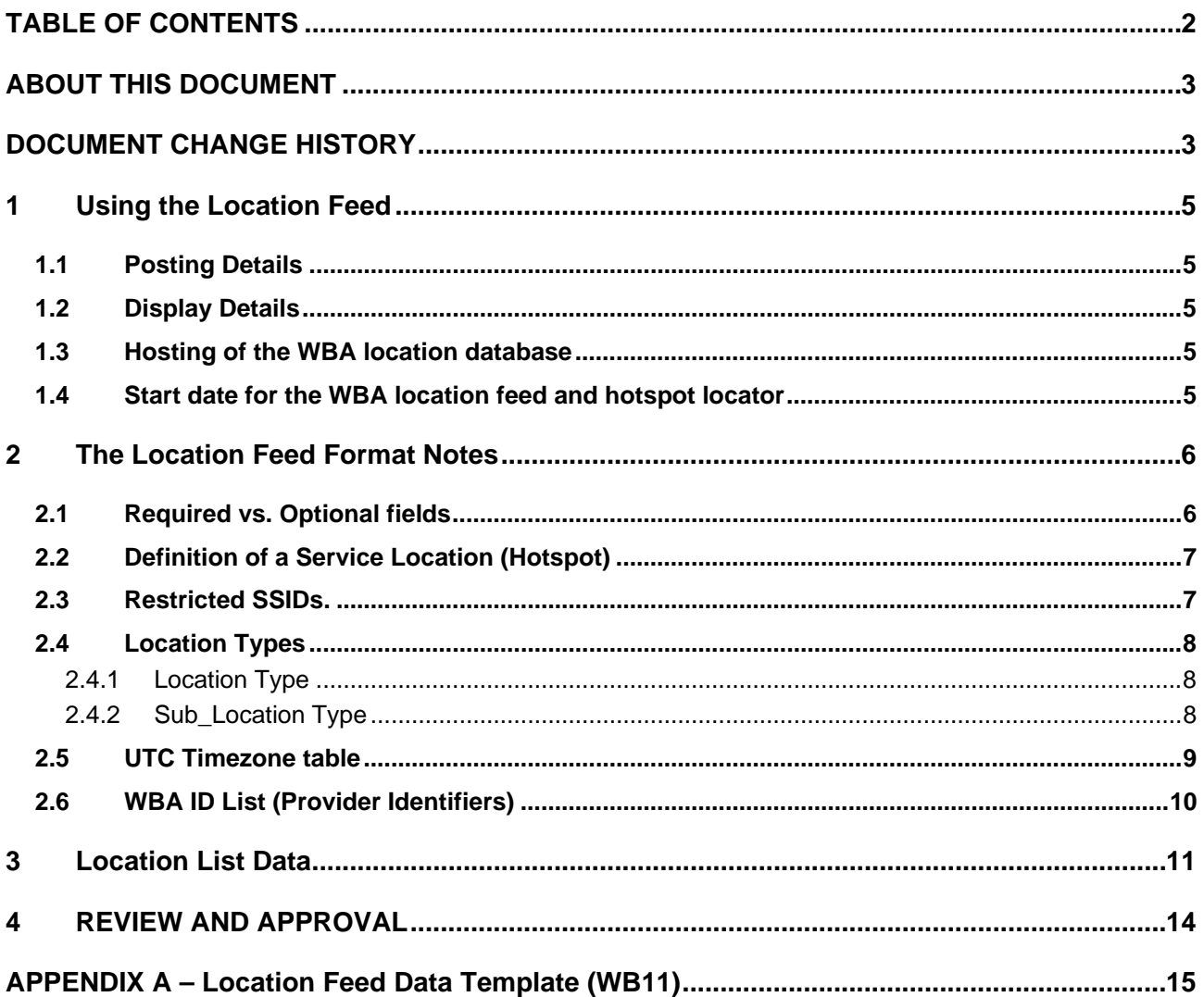

<span id="page-2-0"></span>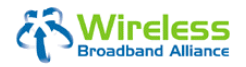

(Doc Ref. No.: WBA/RM/LOC01)

Page 3 of 15

## **ABOUT THIS DOCUMENT**

This document defines the format and data the Wireless Broadband Alliance ("WBA") member operators ("Operators") shall exchange for feeds of partner service locations. This document includes both the file format and file exchange method.

This document replaces the Location Feed Document (Version1.0) originally issued by the Service Delivery Working Group in July 2005.

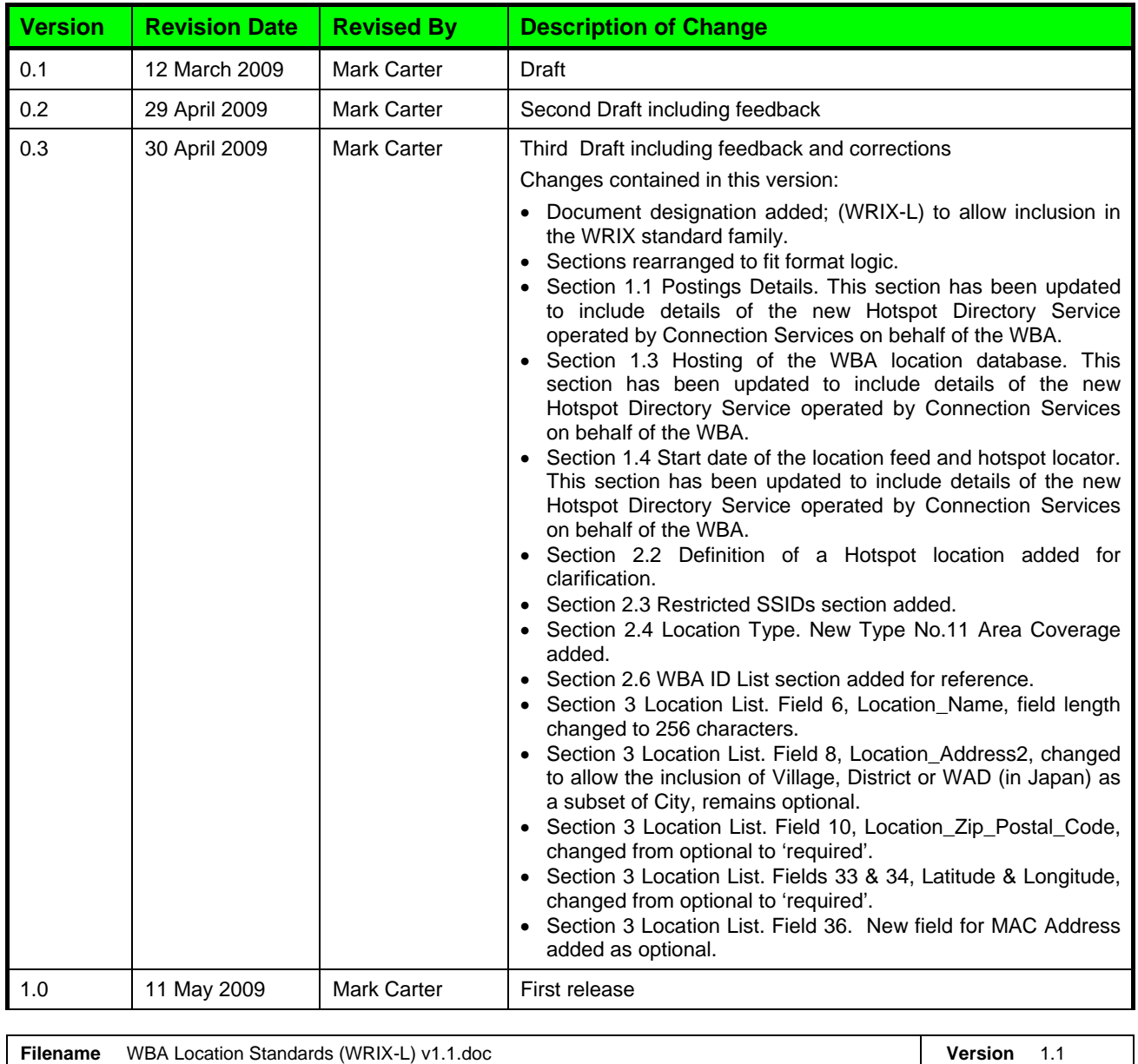

## **DOCUMENT CHANGE HISTORY**

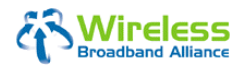

(Doc Ref. No.: WBA/RM/LOC01)

Page 4 of 15

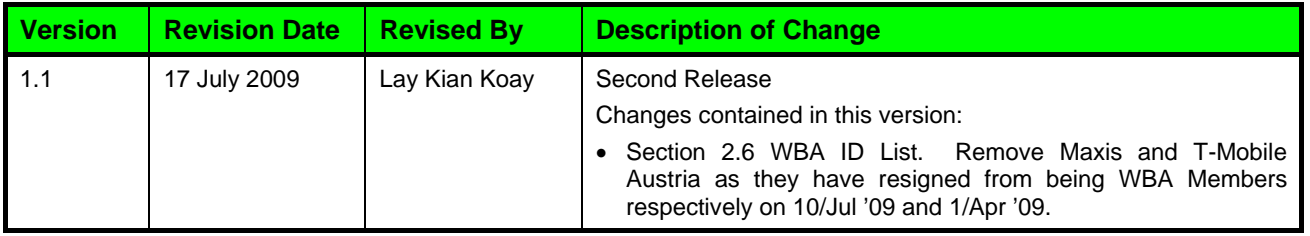

<span id="page-4-0"></span>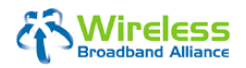

**Confidential** 

## **Location Feed Format & File Exchange Standard (WRIX-L)**

(Doc Ref. No.: WBA/RM/LOC01)

Page 5 of 15

## **1 Using the Location Feed**

#### **1.1 Posting Details**

- (a) Post an updated locations file at a minimum monthly by 12:00:00 GMT the 25<sup>th</sup> day of each month.
- (b) Mail to [support.wba@connectionservices.com](mailto:support.wba@connectionservices.com) or post to the WBA extranet server <http://wballiance.webexone.com/>where a copy of all received files are hosted and the required interfaces for up- and downloads are available.
- (c) The locations list file shall be called: <Partner\_Name>\_<IANA code origin country of operator>\_<YYYYMMDD>.txt, where YYYYMMDD represents the date of the file generation.
- (d) The locations list shall contain all active partner service locations to which WBA roaming partners have access. Non-active locations will not be displayed.

#### **1.2 Display Details**

- (a) Retrieve the location files and update location lists for your customers at a minimum monthly.
- (b) Include only locations of roaming partners that are available to your customers.
- (c) Replace any previously provided list with the new list even if there are no changes to the footprint. This will provide a timestamp to reassure users that this is latest information.

#### **1.3 Hosting of the WBA location database**

There is the demand to set up a central WBA location database to ensure:

- (a) Efficient distribution of location database information (for senders and receivers, which can select the download by roaming partner and countries)
- (b) Identical up-to-date-information on active roaming locations for all WBA members
- (c) Ensure high level of quality of the database information (plausibility checks for mandatory fields to accept or refuse the files)
- (d) Central tracking of hotspot location growth within the WBA (e.g. for communication)
- (e) Offer an up-to-date WBA location finder on the WBA web site

Connection Services have been appointed by the WBA as the service provider to operate a hotspot directory and central DB solution to upload own location files and download required files of roaming partners.

This solution will be available 24x7 and offers assistance by email ([support.wba@connectionservices.com\)](mailto:support.wba@connectionservices.com) to support members in case of problems.

#### **1.4 Start date for the WBA location feed and hotspot locator**

The first location uploads started 25 July 2005. The hotspot locator for the WBA website finished production acceptance and was launched 06 March 2009. All members should provide up to date feeds as soon as possible.

**Filename** WBA Location Standards (WRIX-L) v1.1.doc **Version 1.1 Version 1.1** 

<span id="page-5-0"></span>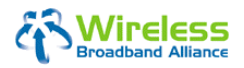

(Doc Ref. No.: WBA/RM/LOC01)

Page 6 of 15

## **2 The Location Feed Format Notes**

The file transferred shall adhere to the following rules to assure compliance with this format:

- (a) The locations list shall be tab delimited.
- (b) Information shall be represented using only UTF8 (ISO 8859-1) characters.
- (c) All locations shall be provided in Mixed Case.
- (d) The first row in the file SHALL contain the version number of this requirements document as well as the date the file was sent.
- (e) The second row in the file SHALL be a header row containing each of the "Field Name(s)" from the table below separated by tabs.
	- The order of the fields is fixed as defined in the table below.
- (f) The information for each Location shall be separated from that for the following location by appropriate carriage control (either CR/LF or LF).
- (g) The Location List record shall not contain embedded carriage control characters (for example, <CR> or <LF>) except as described in the previous item.
- (h) Each row in the file shall contain a location identifier If a *location identifier* value is changed, the old value **SHALL NEVER** be re-used for a different location.
- (i) Within the information record for a single Location, each information field shall be separated from the next field by a tab.
- (j) When no information is supplied for a field, the tab following the NULL (empty) field shall immediately follow the tab preceding the empty field (in other words, there **shall be no** intervening white space between the commas for an empty field).
- (k) Fields whose content includes tabs or double-quote characters (, or ") shall be enclosed in double quotes.
- (l) When a field contains a double quote character, the double quote character shall be preceded by another double quote character.
- (m) All data within the Locations List shall be single-spaced.

#### **2.1 Required vs. Optional fields**

"Required" means that a field needs to be filled, in order these fields are all available across the WBA partners. If these fields are not filled accordingly, the location file should not be accepted. In some cases (e.g. Operator\_Identifier, Location\_Type, UTC\_Timezone) a value needs to be selected from a closed list.

"Optional" means a fixed field in the table, which should be filled if information is available. If the field is left empty (Null), the locations list can still be accepted.

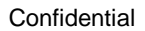

<span id="page-6-0"></span>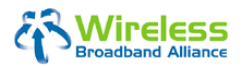

(Doc Ref. No.: WBA/RM/LOC01)

Page 7 of 15

#### **2.2 Definition of a Service Location (Hotspot)**

As previously stated, this document defines the format and data the WBA member operators shall exchange for feeds of partner service locations. Customers should be able to use the service locations shown within the terms and conditions of the service definition.

For the avoidance of doubt, a Service Location or 'hotspot' is defined for the purposes of this location feed as the following:

#### *'A Publically Accessible Service Location with Roaming enabled for at least one WBA Member'.*

- Limited access sites such as Airport lounge are allowed. This must be identified in field 23 and a description should be added in field 25 (Coverage Area) explaining the restriction. Example: Access Restricted to Club card holders and Guests only.
- In the case of larger venues with multiple locations within them where partial coverage only is offered, such as Airports and Shopping Malls, the operator should provide more information on the coverage offered, for example floor 6 conference rooms or Gates 2-10 in field 25 (Coverage Area).
- Where Multiple Access Points owned by the same operator are used for complete coverage of a single business location, these will be counted as a single Location. Example: On different floors of the same Hotel. A description should be added in field 25 (Coverage Area) explaining the coverage.
- For 'Wireless City' or 'Outdoor Area Coverage' each Access Point maybe listed as a separate location with the same name but have a separate address including the Latitude and Longitude.
- Private Residences are not allowed.

#### **2.3 Restricted SSIDs.**

While SSIDs may be different at each supplier location, they should at least be unique to suppliers Network.

Below is a list of SSIDs that should not be used. Most are default (unconfigured) access point SSID settings, 'any' and 'public' are generally acknowledged as problematic, although some providers, airport authorities currently use these.

• 101, comcomcom, guest, Toshiba, 2wire, Compaq, tsunami, 3com, home, mello, wireless, any, default, intel, netgear, wlan, Arabica, dlink, Internet, public,xlan, belkin, free, Linksys, test, zyxel.

# <span id="page-7-0"></span>Wireless

# **Location Feed Format & File Exchange Standard (WRIX-L)**

(Doc Ref. No.: WBA/RM/LOC01)

Page 8 of 15

#### **2.4 Location Types**

#### *2.4.1 Location Type*

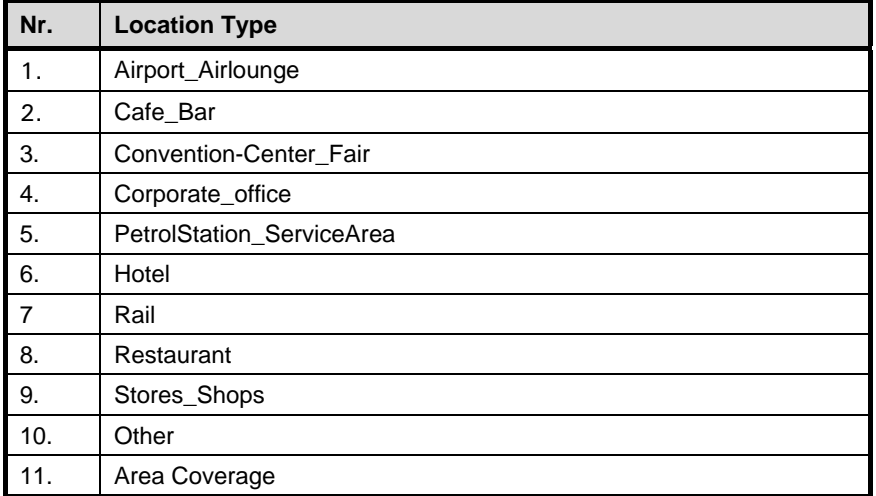

The Location Type is mandatory. The internally used location type names can be translated at locator level. Categories can also be merged at locator level (e.g. merge "Airport\_Airlounge" and "Rail" to Travel)

#### *2.4.2 Sub\_Location Type*

Additional sub venue types are optional. They depend from the different markets, the strategy of the operators and the size of hotspots of the same partner brand. They can be created by the operator and are mostly useful only for own presentation. These venue types enable location tools to search by common types and sub types.

<span id="page-8-0"></span>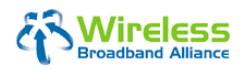

(Doc Ref. No.: WBA/RM/LOC01)

Page 9 of 15

#### <span id="page-8-1"></span>**2.5 UTC Timezone table**

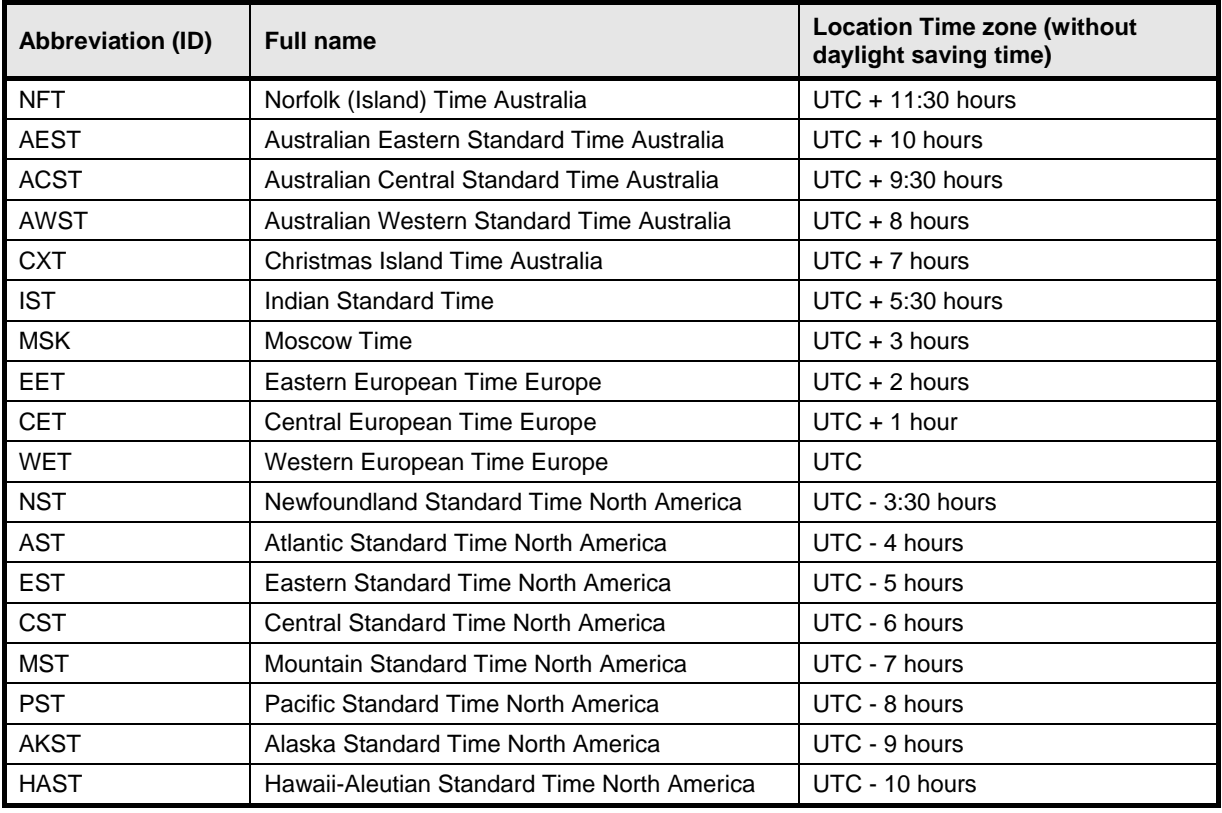

<span id="page-9-0"></span>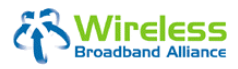

(Doc Ref. No.: WBA/RM/LOC01)

Page 10 of 15

#### **2.6 WBA ID List (Provider Identifiers)**

The IDs in this list contains the WBA Operator Member WRIX ID. This id is also used for RADIUS accounting, and mediated into the UDR records under the WRIX standard.

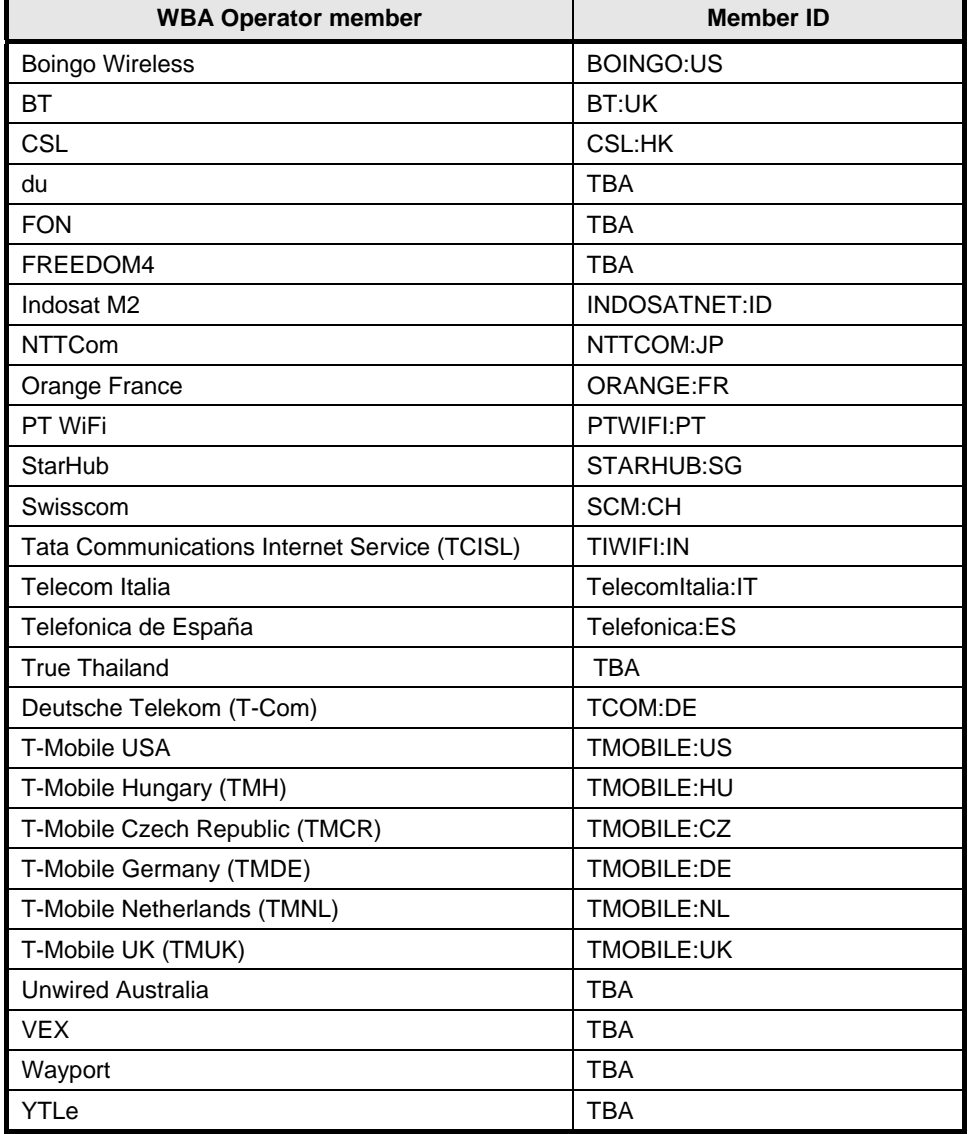

<span id="page-10-0"></span>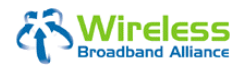

(Doc Ref. No.: WBA/RM/LOC01)

Page 11 of 15

\_\_\_

## **3 Location List Data**

The table below defines the specific information for each Location and the order of appearance in the Location List record.

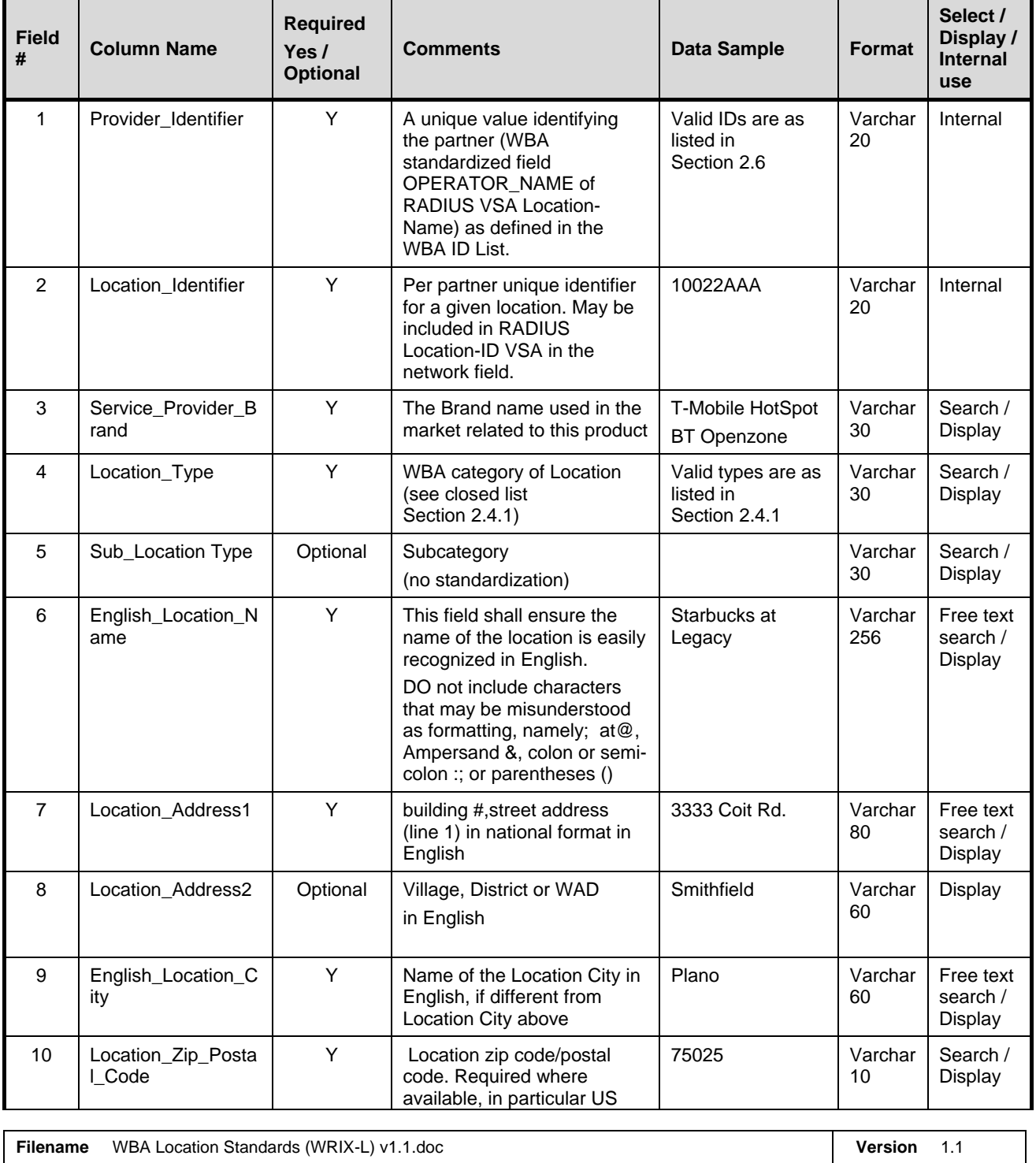

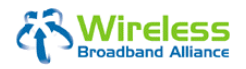

(Doc Ref. No.: WBA/RM/LOC01)

Page 12 of 15

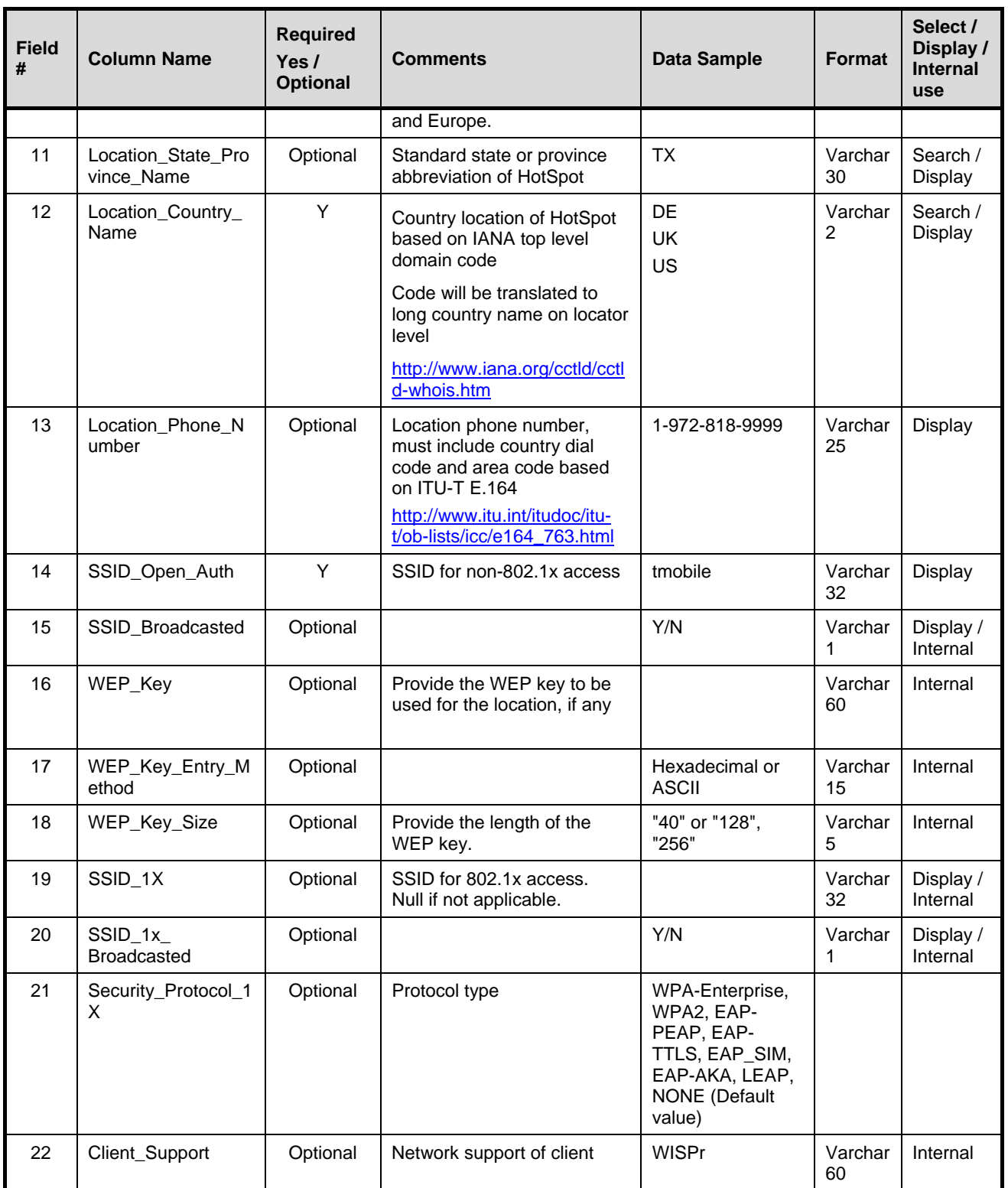

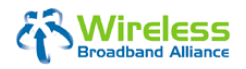

(Doc Ref. No.: WBA/RM/LOC01)

Page 13 of 15

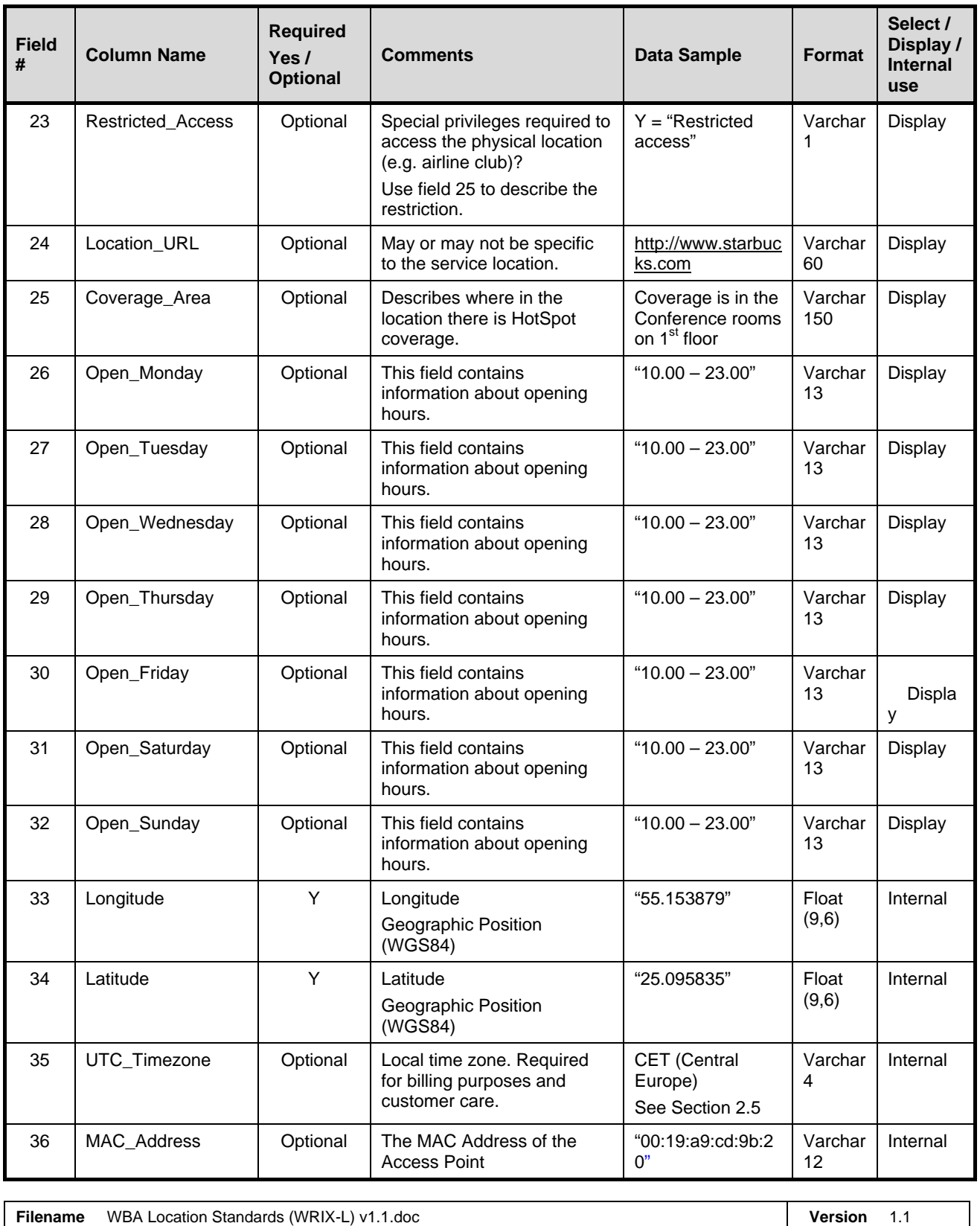

<span id="page-13-0"></span>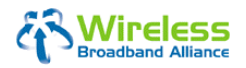

(Doc Ref. No.: WBA/RM/LOC01)

Page 14 of 15

## **4 REVIEW AND APPROVAL**

The review and approval history of this document, [Location Feed Format & File Exchange Standard \(WRIX-](#page-0-0)[L\), is recorded as follows:](#page-0-0) 

<span id="page-13-1"></span>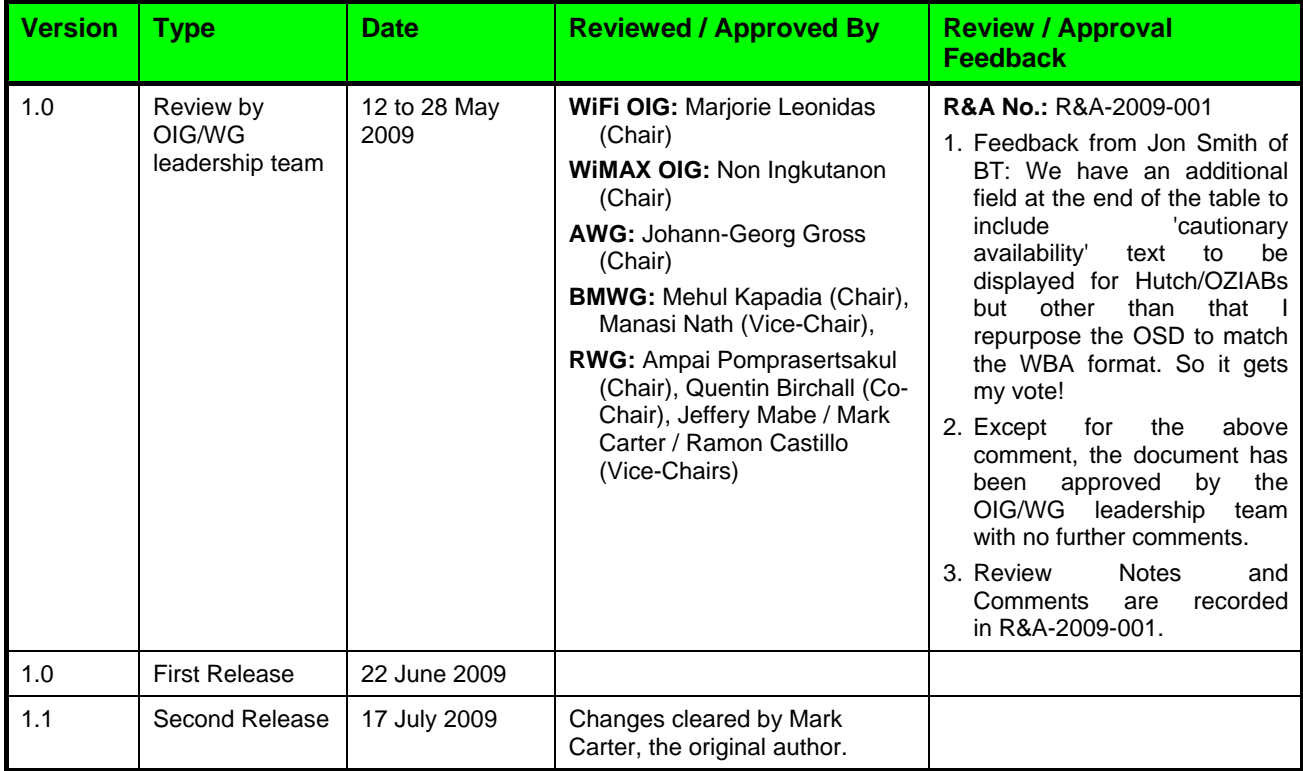

<span id="page-14-0"></span>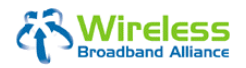

**Confidential** 

**Location Feed Format & File Exchange Standard (WRIX-L)** 

(Doc Ref. No.: WBA/RM/LOC01)

Page 15 of 15

# **APPENDIX A – Location Feed Data Template (WB11)**

The template WB11 for collecting the list of locations of all active partner services locations is attached below for your reference. The latest copy of this template, last updated on 22 June 2009, can also be found in WBA extranet site <http://wballiance.webexone.com/r.asp?a=5&id=106935>(Located in Group [Documents](http://wballiance.webexone.com/docs/docapp.aspx?_command=list&fid=-1) / [Common - All](http://wballiance.webexone.com/docs/docapp.aspx?_command=list&fid=13695) / **[Template](http://wballiance.webexone.com/docs/docapp.aspx?_command=list&fid=13699)**).

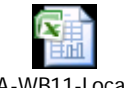

WBA-WB11-Location Feed Data template.x